Aktuell zu iOS 5 und Xcode 4.2

WhatsApp

NSFileManager \*fileManager = [NSFileManager defaul NSArray \*directories = NSSearchPathForDirectoriesIn NSString \*path = [directories objectAtIndex:0]; NSURL \*url = [[results objectAtIndex: [indexPath\_ro

Twitter

if ([source selectedSeqmentIndex] == 1) { [fileManager setUbiquitous:NO itemAtURL:url destinationURL: [NSURL fileURLWith]

# **Apps entwickeln** für iPhone und iPad

**Das Praxisbuch** 

- Grundlagen der Anwendungsentwicklung mit dem SDK 5
- Apps entwickeln, testen, absichern und veröffentlichen

Inkl. Xcode 4, Debugging, Versionierung, zahlreicher Praxisbeispiele

LEHR-Programm gemäß §14 **JuSchG** 

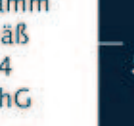

Kla<mark>us M. Ro</mark>dewig<br>Clemens Wagner

Facebook

Albe

**Toursquare** 

Alle Beispiele, Tools sowie Videocasts zur iPhone- und iPad-Entwicklung

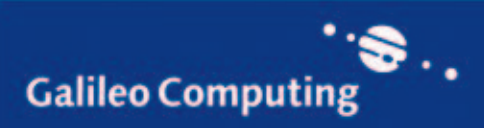

# Inhalt

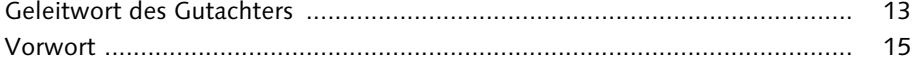

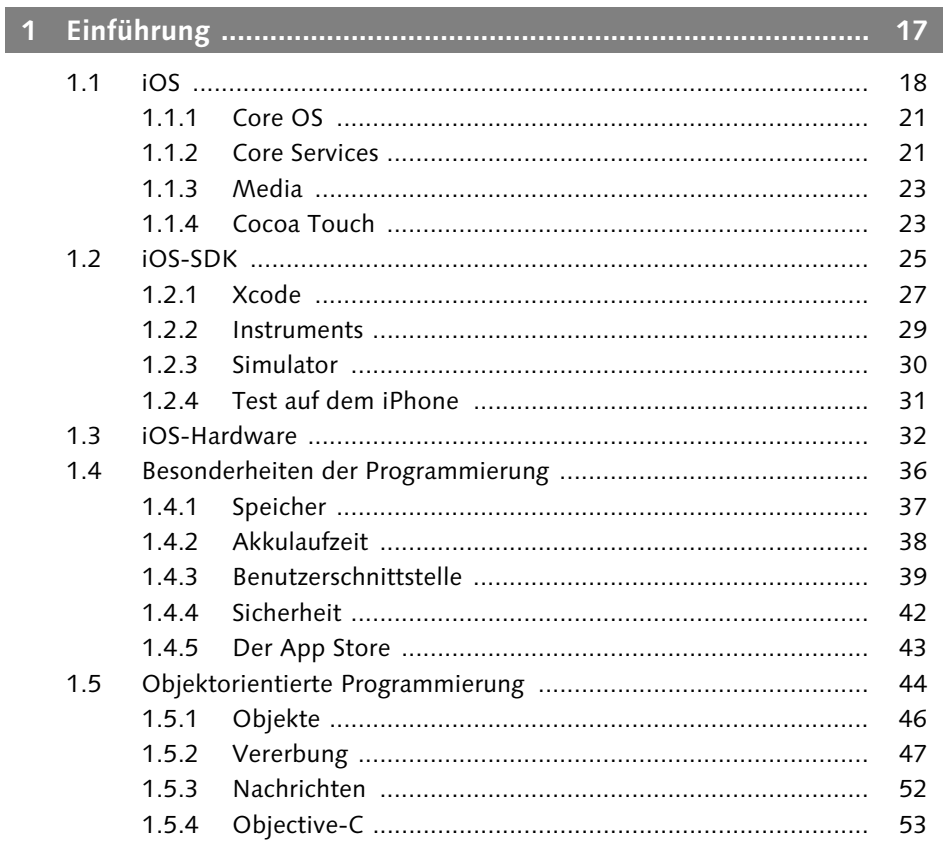

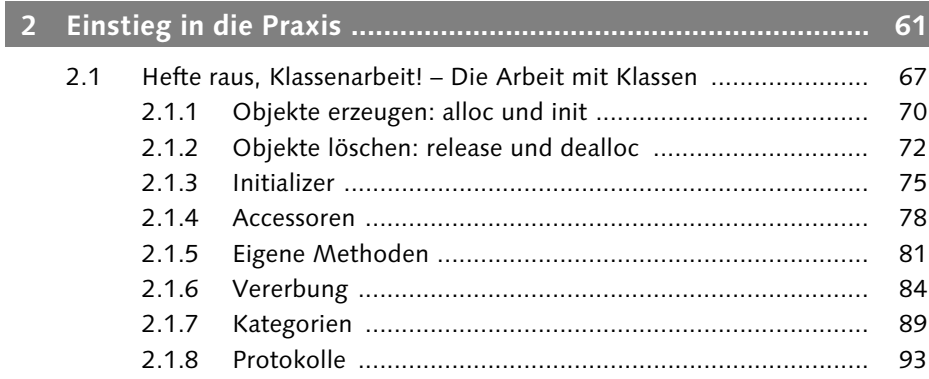

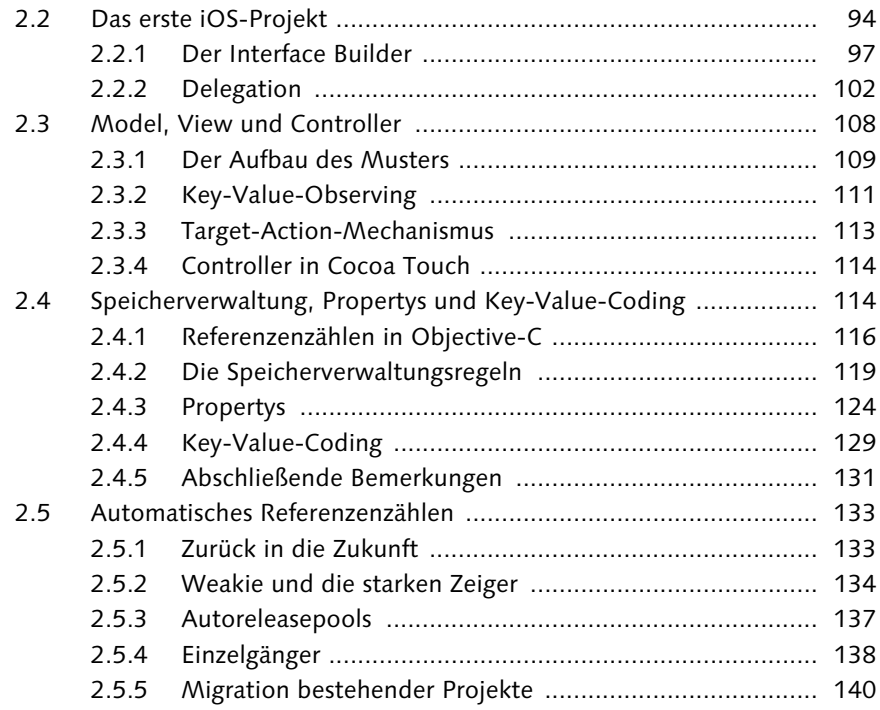

# **[3 Aufwachen – analoger Wecker ................................................ 145](#page-7-0)**

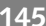

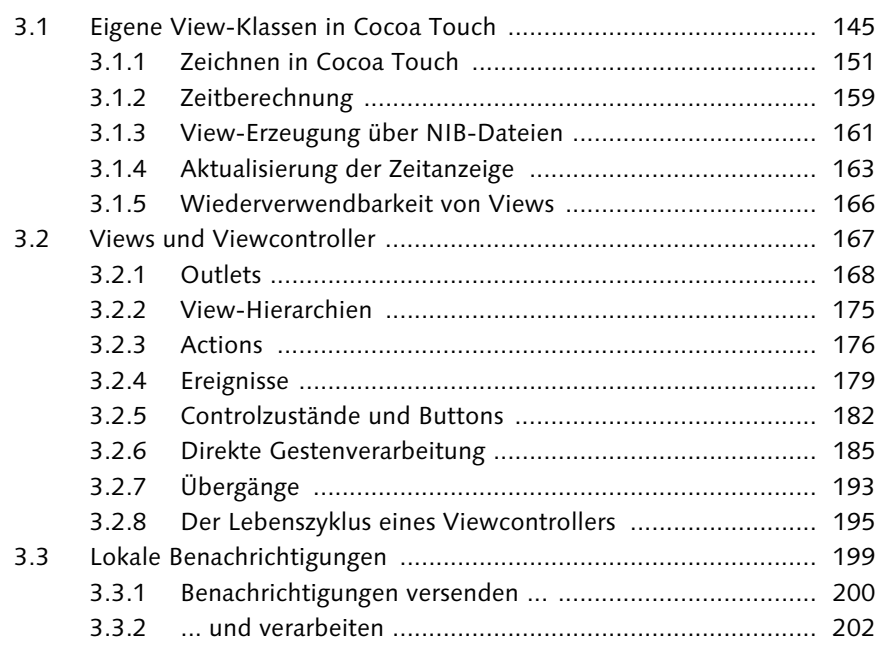

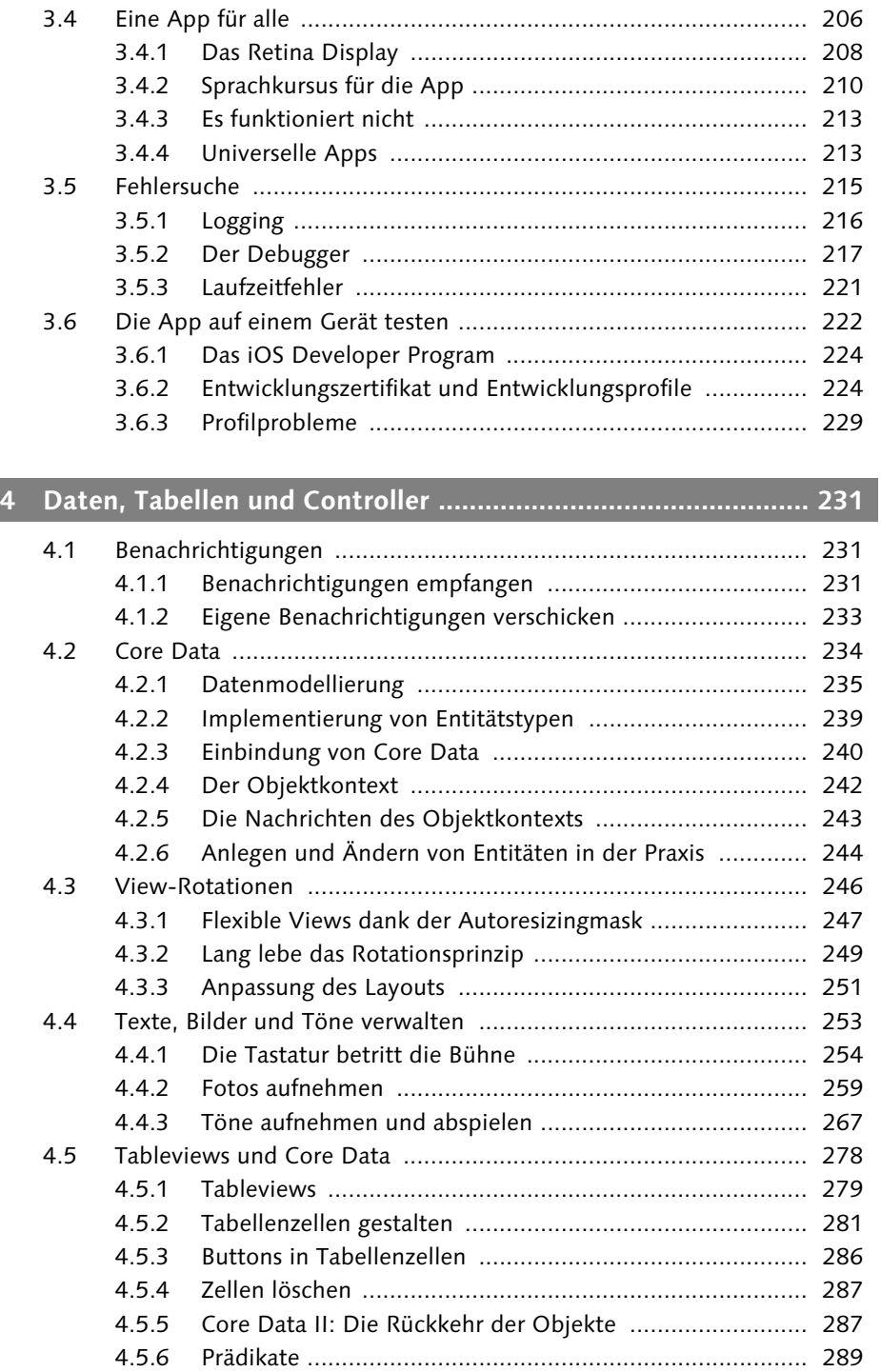

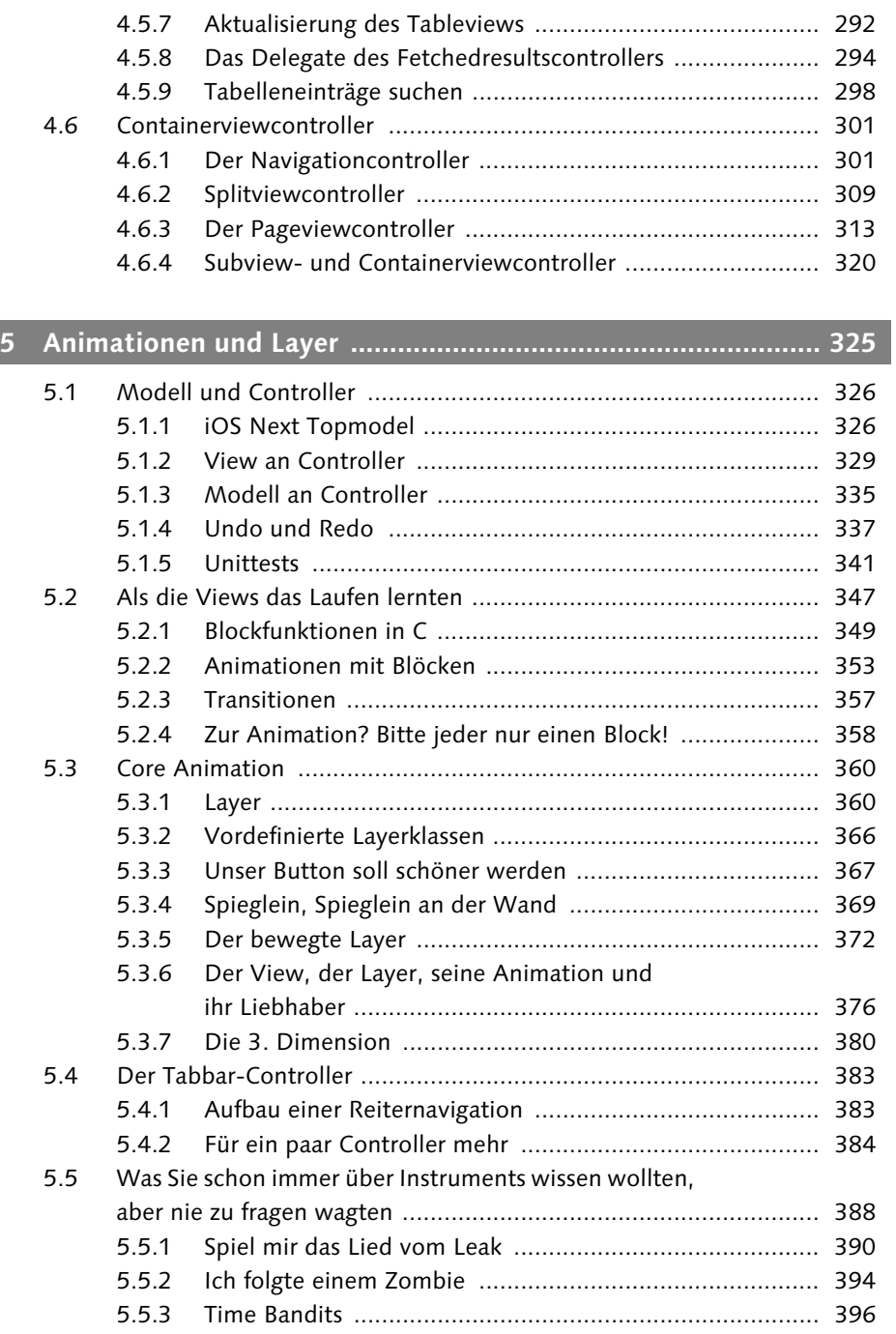

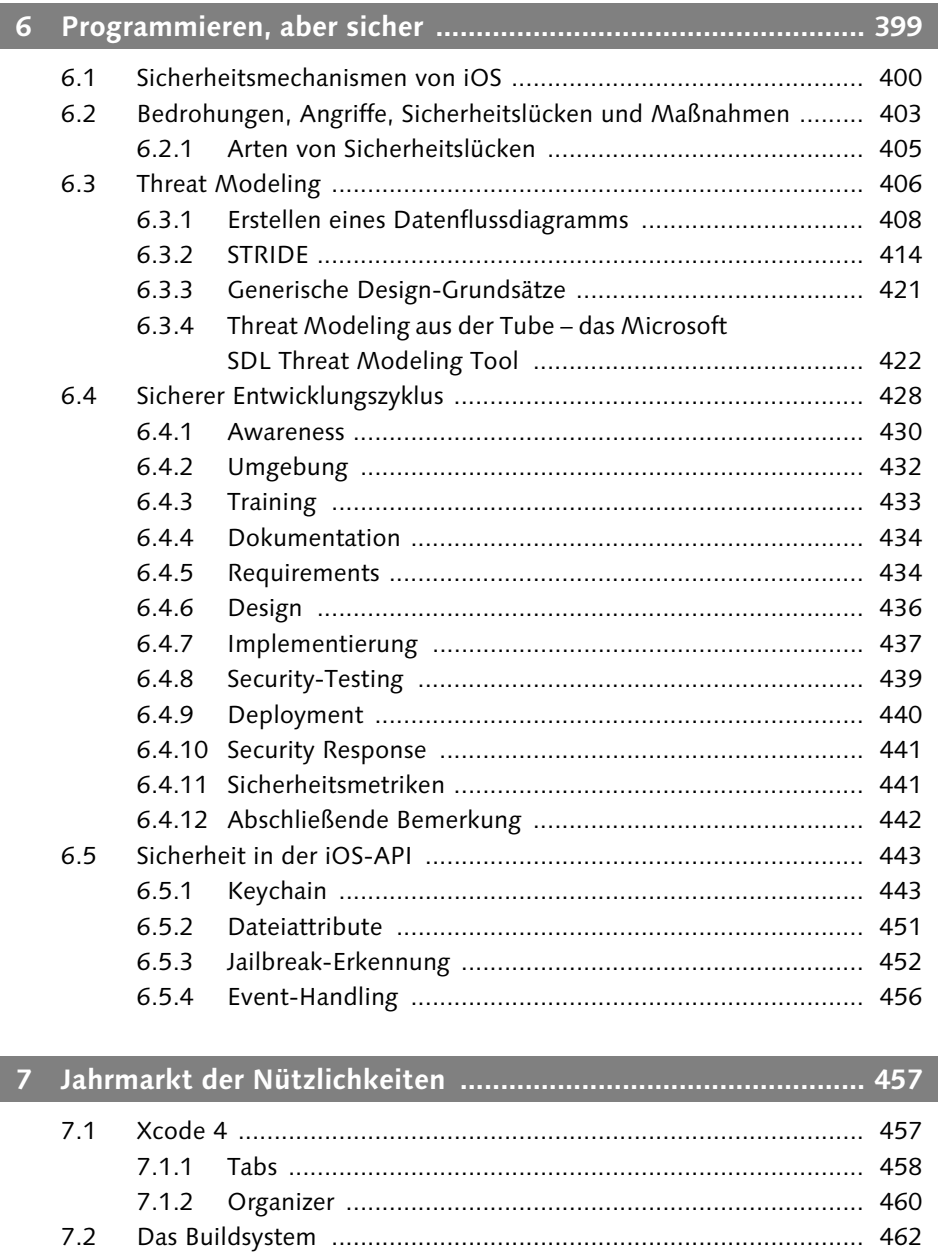

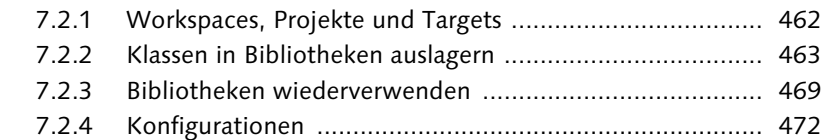

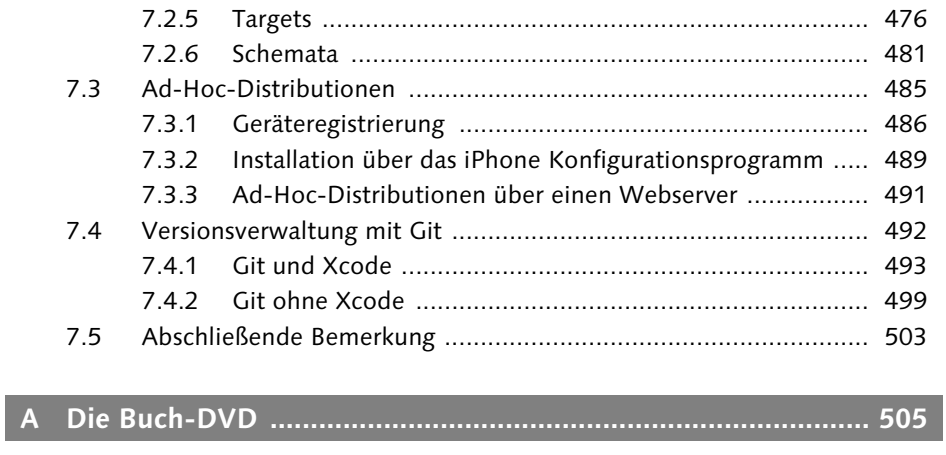

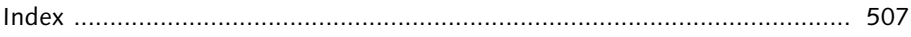

*»Never put off till tomorrow what you can do the day after tomorrow.« – Mark Twain*

# <span id="page-7-0"></span>**3 Aufwachen – analoger Wecker**

Ab hier geht es ans Eingemachte. In diesem Kapitel werden Sie einen analogen Wecker programmieren. Dabei stehen die Arbeit mit Xcode und die praktische Anwendung der in den ersten beiden Kapiteln ausgeführten theoretischen Grundlagen im Vordergrund. Außerdem gestalten Sie eine einfache eigene Oberfläche. Denn das wichtigste Merkmal eines analogen Weckers ist schließlich das Ziffernblatt mit den Zeigern.

# <span id="page-7-1"></span>**3.1 Eigene View-Klassen in Cocoa Touch**

Und los geht's: Legen Sie ein neues Projekt in Xcode an, und geben Sie dem Projekt den Namen *AlarmClock*. Der Projekttyp basiert, analog zum *HelloWorld*-Beispiel aus Kapitel 2, auf einem View.

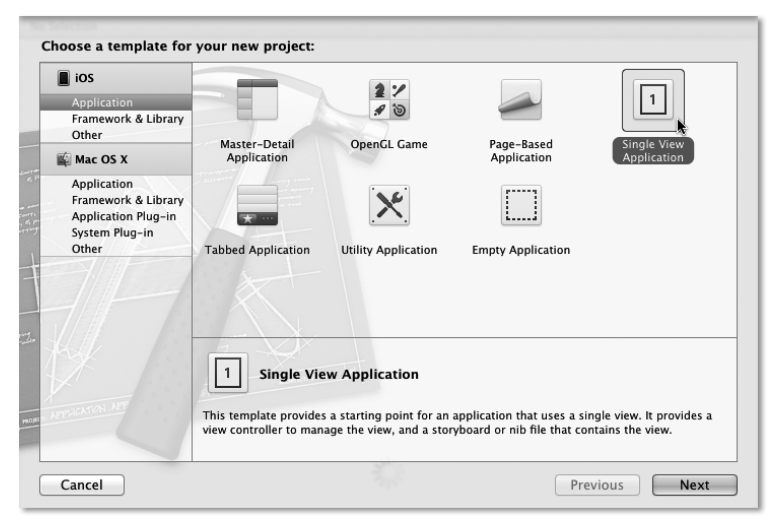

**Abbildung 3.1** Auswahl der Projektvorlage für den Wecker

Im zweiten Schritt sollten Sie alle Checkboxen ausschalten. Als Produktnamen und Präfix für die Klassennamen geben Sie »AlarmClock« ein (siehe Abbildung 3.2).

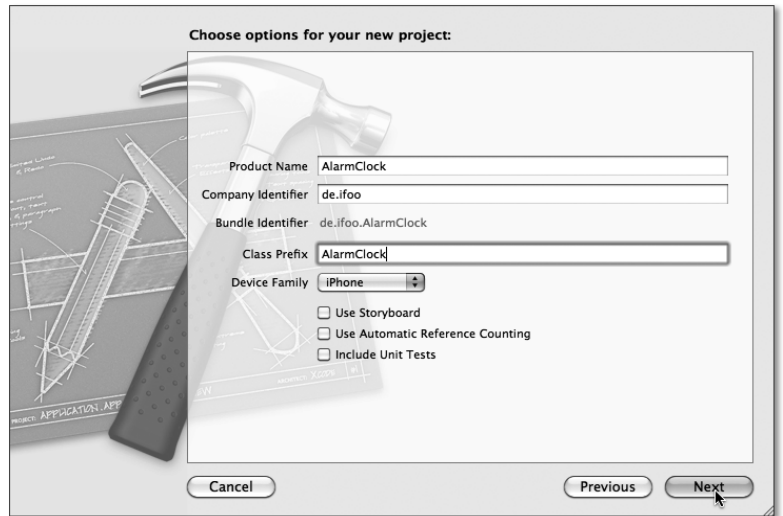

**Abbildung 3.2** Die Parameter für das neue Projekt

Als Erstes muss der Wecker ein Ziffernblatt erhalten. Da es dafür keinen fertigen View in Cocoa Touch gibt, müssen Sie eine eigene View-Klasse erstellen. Zum Anlegen der Klasse klicken Sie mit der rechten Maustaste auf die Gruppe Alarm-Clock und wählen den Punkt New File... aus.

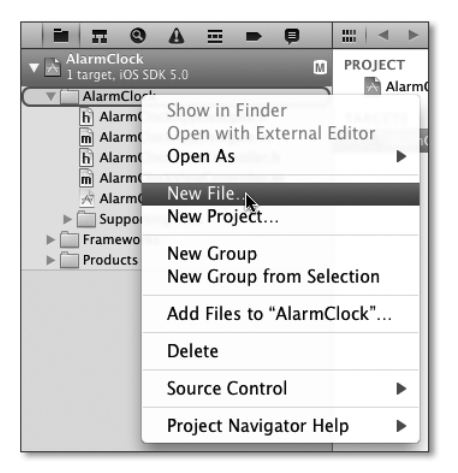

**Abbildung 3.3** Hinzufügen einer neuen Klasse

Wählen Sie in der linken Spalte den Punkt Cocoa Touch in der Rubrik IOS aus. Auf der rechten Seite erscheint eine Liste mit Dateivorlagen, aus der Sie Objective-C class auswählen. Geben Sie im nächsten Schritt der Klasse den Namen ClockView, und wählen Sie als Superklasse UIView aus (siehe Abbildung 3.4) – Xcode erstellt die Klassen dann automatisch als Subklasse von UIView.

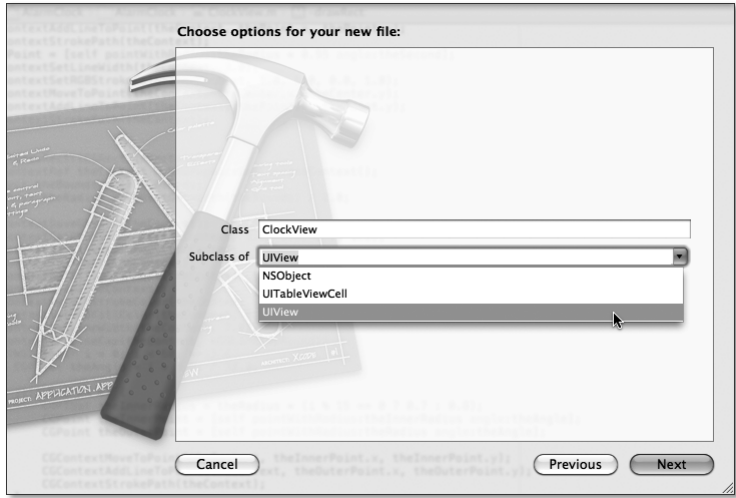

**Abbildung 3.4** Subklasse von »UIView«

Im letzten Schritt wählen Sie den Ordner, die Gruppe und das Target für die Header- und die Implementierungsdatei aus. Hier können Sie einfach die Voreinstellungen übernehmen.

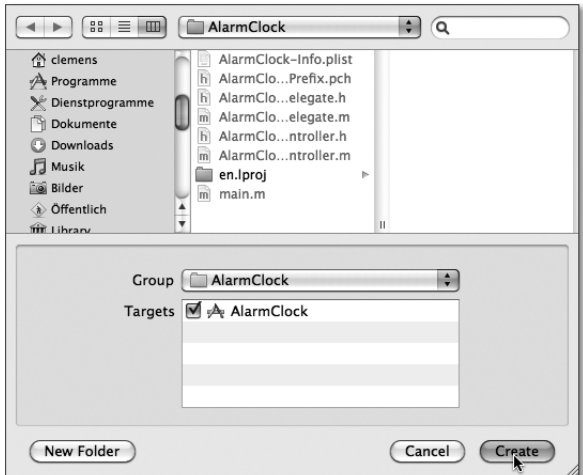

**Abbildung 3.5** Anlegen der Klasse »ClockView« in der Gruppe »AlarmClock«

Nach dem Anlegen der Dateien offenbart ein Blick in den Quelltext der Headerdatei der neuen Klasse, dass Xcode eine Subklasse von UIView erstellt hat:

```
#import <UIKit/UIKit.h>
@interface ClockView : UIView
@end
Listing 3.1 Header-Datei der Klasse »ClockView«
```
Um diese neue Viewklasse benutzen zu können, müssen Sie dafür zunächst einen View in der XIB-Datei des Viewcontrollers anlegen, die Xcode beim Anlegen des Projekts erzeugt hat. Ziehen Sie dazu im Interface Builder, den Sie durch Auswählen der Datei *AlarmClockViewController.xib* aktivieren, einen UIView aus der Objektbibliothek auf den bereits vorhandenen View. Dieser Subview wird später das Ziffernblatt in der Wecker-App darstellen.

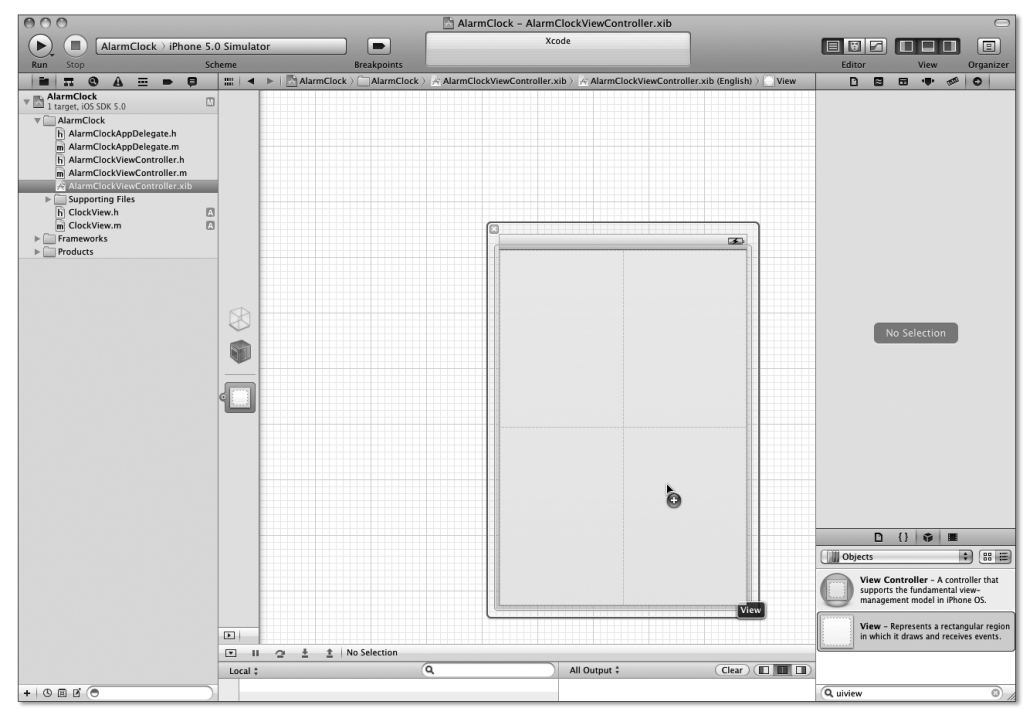

**Abbildung 3.6** Ein neuer View im alten

Der neue View hat automatisch dieselbe Größe wie der bereits vorhandene erhalten. Da das Ziffernblatt der Weckers aber nicht den ganzen Bildschirm ausfüllen soll, markieren Sie den gerade hinzugefügten View und öffnen rechts oben im

Xcode-Fenster den Größen-Inpsektor (Show the Size inspector in Abbildung 3.7 beziehungsweise  $\boxed{ALT}$  +  $\boxed{CMD}$  +  $\boxed{5}$ ).

Setzen Sie die Koordinaten und die Größe des Views so, wie in Abbildung 3.7 dargestellt. Der Koordinatenursprung in einem View ist immer die linke obere Ecke. Die horizontale Ausdehnung wächst nach rechts und die vertikale nach unten.

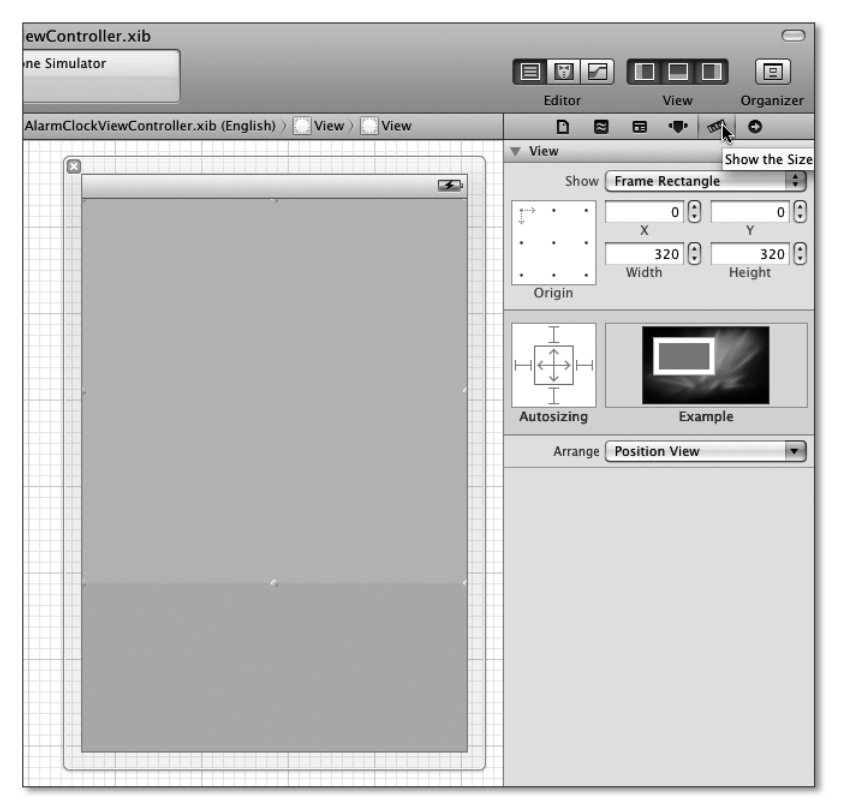

**Abbildung 3.7** Der Größen-Inspektor des Views

Das Ziffernblatt belegt mit dieser Einstellung nur circa zwei Drittel der oberen Fläche des iPhone-Bildschirms. Sie können das überprüfen, indem Sie das Projekt ausführen. Der Simulator zeigt jetzt eine weiße und darunter eine etwa halb so große graue Fläche an.

Über das dritte Symbol von links (neben dem Größen-Inspektor) oder (ALT) + (CMD) + (3) wählen Sie den Identitätsinspektor aus. Legen Sie dort über das oberste Eingabefeld, Class, die Klasse des Views fest. Sie können den Klassennamen dort entweder direkt eingeben oder aus einer Liste auswählen (siehe Abbildung 3.8). Weisen Sie dem View die neu angelegte Klasse ClockView zu.

# <span id="page-12-0"></span>**Index**

# **A**

[Abstrakte Klassen 52](#page--1-129) [Accessor 78](#page--1-130) [Action 168](#page--1-131) *-Methode* [176](#page--1-132) [Activityindicator 271](#page--1-133) [Address Book Framework 21](#page--1-134) [addTarget:action: 191](#page--1-135) [Ad-Hoc 485](#page--1-136) [afconvert \(Kommandozeilenprogramm\)](#page--1-137)  203 [Agil 428](#page--1-138) [aGPS 22](#page--1-139) [Akkulaufzeit 38](#page--1-140) [Alertbox 199](#page--1-141) [alpine 402](#page--1-142) [Analyzer 133,](#page--1-143) [216](#page--1-144) [Angemessenheit 435](#page--1-145) [Angriff 399,](#page--1-146) [403](#page--1-147) [Anonyme Kategorie 92](#page--1-148) [ANSI-C 53](#page--1-149) [Anzeigeausrichtung 251](#page--1-150) [App ID 228](#page--1-151) [App Store 17,](#page--1-152) [43](#page--1-153) [App-Icon 206](#page--1-154) [AppKit 24](#page--1-155) [Apple A5 34](#page--1-156) [AppleTV 19](#page--1-157) [Application-Delegate 96,](#page--1-158) [166,](#page--1-159) [196](#page--1-160) applicationDidFinishLaunching *withOptions* [41](#page--1-161) [ARC 133](#page--1-162) [ARM 33](#page--1-163) [AS/NZS 406](#page--1-164) [ASLR 402](#page--1-165) [AT&T 18](#page--1-166) [Attack surface reduction 422](#page--1-167) [Attribut 54](#page--1-168) *indiziertes* [237](#page--1-169) *optionales* [237](#page--1-170) *transientes* [237](#page--1-171) [Attributinspektor 153](#page--1-172) [Audio-Toolbox 203](#page--1-173) [Authentisierung 414](#page--1-174)

[Authorisierung 415](#page--1-175) [Automatic Reference Counting 133](#page--1-176) *Speicherlecks und* [390](#page--1-177) *Zombies und* [396](#page--1-178) [Autoreleasepool 74,](#page--1-179) [118](#page--1-180) [Autoresizingmask 214,](#page--1-181) [247](#page--1-182) [AVAudioPlayer 270](#page--1-183) [AVAudioRecorder 276](#page--1-184) [AVAudioSession 276](#page--1-185) [awakeFromNib 162](#page--1-186) [Awareness 430](#page--1-187)

#### **B**

[Background 106](#page--1-188) [Backup 433](#page--1-189) [Badge 199,](#page--1-190) [384](#page--1-191) [Baumdarstellung 175](#page--1-192) [bedingte Kompilierung 319](#page--1-193) [Bedrohung 403](#page--1-194) [Bedrohungsanalyse 406](#page--1-195) [Bedrohungsdatenbank 437](#page--1-196) [beginTrackingWithTouch:withEvent: 187](#page--1-197) Beispielprogramm *AlarmClock* [167](#page--1-198) *Clock* [167](#page--1-199) *Games* [325](#page--1-200) Beispielprojekt *Layer* [366](#page--1-201) *TableView* [280](#page--1-202) [Benachrichtigung 107,](#page--1-203) [231,](#page--1-204) [294](#page--1-205) *lokale* [199](#page--1-206) [Benutzercode 444](#page--1-207) [Benutzerschnittstelle 39](#page--1-208) [Beobachtermuster 111](#page--1-209) [Berührungsgeste 179](#page--1-210) [Betriebsdokumentation 434](#page--1-211) [Betriebsumgebung 440](#page--1-212) [Bewegungssensor 30](#page--1-213) [Bibliotheken 437,](#page--1-214) [464](#page--1-215) Bildgröße *logische* [208](#page--1-216) *physikalische* [208](#page--1-217) [Binäranalyse 439](#page--1-218) [Bitmaske 182,](#page--1-219) [247](#page--1-220)

[Bitmenge 355](#page--1-221) [Blacklist 437](#page--1-222) [Block 349](#page--1-223) [Blockfunktion 349](#page--1-224) [Bluetooth 30](#page--1-225) [Bonjour 21](#page--1-226) [bounds 152](#page--1-227) [Breakpoint 217](#page--1-228) [BSD-Unix 18,](#page--1-229) [19](#page--1-230) [Buffer Overflow 56,](#page--1-231) [405](#page--1-232) [Bugtracking 432](#page--1-233) [Buildsystem 462](#page--1-234) [Bundle Identifier 95,](#page--1-235) [228](#page--1-236) [Bundle Seed ID 228](#page--1-237)

## **C**

[c't 399](#page--1-238) [CAAction 377](#page--1-239) [CAAnimation 372](#page--1-240) [CAAnimationGroup 375](#page--1-241) [CABasicAnimation 373](#page--1-242) [CAKeyframeAnimation 373](#page--1-243) [CALayer 360](#page--1-244) [cancelTrackingWithEvent: 187](#page--1-245) [CAPropertyAnimation 373](#page--1-246) [CAScrollLayer 367](#page--1-247) [CAShapeLayer 367](#page--1-248) [CATextLayer 367](#page--1-249) [CATransform3D 373,](#page--1-250) [380](#page--1-251) [CATransition 375](#page--1-252) [CDMA 34](#page--1-253) [Certificates 444](#page--1-254) [CFNetwork 21](#page--1-255) [CGContextFillPath\(\) 153](#page--1-256) [CGContextRef 151](#page--1-257) [Cisco 20](#page--1-258) [class 55](#page--1-259) [Clean Desk Policy 432](#page--1-260) [Closure 349](#page--1-261) [Cocoa 21](#page--1-262) [Cocoa Touch 21,](#page--1-263) [23](#page--1-264) [Code-Analyse 439](#page--1-265) [Code-Kommentierung 438](#page--1-266) [Codesign 25](#page--1-267) [Code-Signierung 401](#page--1-268) [Company 26](#page--1-269) [Completionblock 359](#page--1-270) [Compliance 435](#page--1-271)

[components:fromDate: 159](#page--1-272) [Concurrent Versions System 63](#page--1-273) [Containerview 174](#page--1-274) [Containerviewcontroller 114,](#page--1-275) [301,](#page--1-276) [321](#page--1-277) [contentView 281](#page--1-278) [Continue 457](#page--1-279) [continueTrackingWithTouch:withEvent:](#page--1-280)  187 [Control 176](#page--1-281) [Controlzustand 182](#page--1-282) [Convenience-Konstruktor 120](#page--1-283) [convertPoint:fromView: 186](#page--1-284) [convertPoint:toView: 186](#page--1-285) [Core Animation 23,](#page--1-286) [360](#page--1-287) [Core Audio 23](#page--1-288) [Core Data 129,](#page--1-289) [234](#page--1-290) [Core Foundation 21,](#page--1-291) [22](#page--1-292) [Core Graphics 151](#page--1-293) [Core Location 21,](#page--1-294) [22](#page--1-295) [Core OS 21](#page--1-296) [Core Services 21](#page--1-297) [CPSSE 429](#page--1-298) [CPU 33](#page--1-299) [Crash 457](#page--1-300) [CVS 27](#page--1-301) [CVSSE 406](#page--1-302)

### **D**

[Dangling Pointer 115](#page--1-303) [Darwin 19](#page--1-304) [Dateiattribut 451](#page--1-305) [Dateisysteme 31,](#page--1-306) [460](#page--1-307) [Datenfluss 412](#page--1-308) [Datenflussdiagramm 407](#page--1-309) [Datenmodellinspektor 236](#page--1-310) [Datenquelle 293](#page--1-311) [Datensparsamkeit 422](#page--1-312) [Datenspeicher 412](#page--1-313) [Datenverbindungen 39](#page--1-314) [Debugger 80,](#page--1-315) [217](#page--1-316) [Debugging 460](#page--1-317) [Debug-Information 440](#page--1-318) [Defense in depth 422](#page--1-319) [Delegate 99,](#page--1-320) [103](#page--1-321) [delegate method 362](#page--1-322) [Denial of service 414,](#page--1-323) [420](#page--1-324) [Deployment 440](#page--1-325) [dequeueReusableCellWithIdentifier: 280](#page--1-326) [description 217](#page--1-327) [Deserialisierung 98](#page--1-328) [Design 436](#page--1-329) [Designfehler 405](#page--1-330) [Design-Grundsätze 421](#page--1-331) [Designierter Initializer 77](#page--1-332) [Detailviewcontroller 309](#page--1-333) [Developer Enterprise Program 223](#page--1-334) [Developer Program 223](#page--1-335) [didRotateFromInterfaceOrientation: 251](#page--1-336) [DNS 21](#page--1-337) [Dokumentation 434](#page--1-338) [Doppel-Tap 181](#page--1-339) [Douglas Adams 415](#page--1-340)

#### **E**

[Ebene 1 409](#page--1-341) [Eigentümer einer NIB-Datei 168](#page--1-342) [Einfachvererbung 49](#page--1-343) [Elevation of privileges 414,](#page--1-344) [421](#page--1-345) [endTrackingWithTouch:withEvent: 187](#page--1-346) [Entität 410](#page--1-347) [Entitätstyp 235](#page--1-348) [Entitlement 445](#page--1-349) [Entwicklerprogramme 222](#page--1-350) [Ereignis 179](#page--1-351) *Value Changed* [178](#page--1-352) [Event 177](#page--1-353) [Event-Handling 456](#page--1-354) [EXC\\_BAD\\_ACCESS 222](#page--1-355) [Extreme Programming 428](#page--1-356)

#### **F**

[Fehler 401](#page--1-357) [Fehlerbehandlung 438](#page--1-358) [File's Owner 173](#page--1-359) [filteredArrayUsingPredicate: 299](#page--1-360) [Fingerposition 177](#page--1-361) [frame 152](#page--1-362) [Fremdcode 434,](#page--1-363) [435](#page--1-364) [Fuzzing 439](#page--1-365)

#### **G**

[Game Kit 24](#page--1-366) [Garbage Collection 74](#page--1-367) [Garbage Collector 74](#page--1-368)

[GCC 53](#page--1-369) [Generic Passwords 444](#page--1-370) [genstrings \(Kommandozeilenprogramm\)](#page--1-371)  211 [Geräteausrichtung 251](#page--1-372) [Geräteregistrierung 486](#page--1-373) [Geräteverwaltung 460](#page--1-374) [Gesten 23](#page--1-375) [Gesturerecognizer 189](#page--1-376) [Getter 47](#page--1-377) [Git 27,](#page--1-378) [63,](#page--1-379) [492](#page--1-380) [GitX 499,](#page--1-381) [505](#page--1-382) [Go-Live-Test 441](#page--1-383) [GPRS 33](#page--1-384) [GPS 22](#page--1-385) [Grafikkontext 151](#page--1-386) [GSM 33](#page--1-387)

#### **H**

[Hardware 32](#page--1-388) [Hardware-Tastatur 254](#page--1-389) [Headerdatei 67](#page--1-390) [Heap 56,](#page--1-391) [115,](#page--1-392) [402](#page--1-393) [Heise 399](#page--1-394) [Hintergrundfarbe 153](#page--1-395) [hitTest:withEvent: 186](#page--1-396) [Hochformat 246](#page--1-397) [Home-Taste 42](#page--1-398) [HSDPA 33](#page--1-399)

# **I**

[IBAction 176](#page--1-400) [IBOutlet 170](#page--1-401) [IBOutletCollection 172](#page--1-402) [iControl 400](#page--1-403) [id 55](#page--1-404) [imageNamed: 208](#page--1-405) [Implementierung 437](#page--1-406) [Implementierungsfehler 405](#page--1-407) [Implementierungsrichtlinie 438](#page--1-408) [Inaktiv 106](#page--1-409) [Individual 26](#page--1-410) [Info.plist 212](#page--1-411) [InfoPlist.strings 212](#page--1-412) [Information disclosure 414,](#page--1-413) [419,](#page--1-414) [420](#page--1-415) [Initializer 71](#page--1-416) [initWithCoder: 162](#page--1-417)

[initWithNibName:bundle: 198](#page--1-418) [Input-Accessory-View 255](#page--1-419) [inputAccessoryView 258](#page--1-420) [Installationshandbuch 440](#page--1-421) [Installationsprozess 440](#page--1-422) [Instanzvariable 54](#page--1-423) [Instruments 29,](#page--1-424) [388](#page--1-425) [Integrität 414](#page--1-426) [Integritätsbedingungen 243](#page--1-427) [interfaceOrientation 251](#page--1-428) [Internet Passwords 444](#page--1-429) [iOS 17,](#page--1-430) [18](#page--1-431) *Dev Center* [25](#page--1-432) *Developer Program* [26](#page--1-433) *Developer University Program* [27](#page--1-434) *Development Guide* [31](#page--1-435) *Enterprise Program* [26](#page--1-436) [iPad 18,](#page--1-437) [34](#page--1-438) [iPhone 17](#page--1-439) *3G* [33](#page--1-440) *3GS* [33](#page--1-441) *4* [33](#page--1-442) [iPhone OS 20](#page--1-443) [iphone-dataprotection 446](#page--1-444) [iPod touch 18](#page--1-445) [ISMS 431](#page--1-446) [ISO 27001 431](#page--1-447) [ISSECO 429](#page--1-448) [Issue-Navigator 215](#page--1-449) [isViewLoaded 198](#page--1-450) [ivar 54](#page--1-451)

# **J**

[Jailbreak 32,](#page--1-452) [401](#page--1-453)

### **K**

[Kamera 30](#page--1-454) [Kapselung 46](#page--1-455) [Kategorie, anonyme 164](#page--1-456) [kCFBooleanTrue 451](#page--1-457) [Keep it simple, stupid 422](#page--1-458) [Kennung für Tabellenzellen 280](#page--1-459) [Kennzahlen 439](#page--1-460) [Keychain 403,](#page--1-461) [443](#page--1-462) [KeychainViewer 447](#page--1-463) [Keypath 130](#page--1-464) [Keys 444](#page--1-465)

[Key-Value-Coding 129](#page--1-466) [Key-Value-Observing 336](#page--1-467) [Klasse 47](#page--1-468) [Klassenmethode 60](#page--1-469) [Konfiguration 472](#page--1-470) [Konsistenz 326,](#page--1-471) [327](#page--1-472) [Konstruktor 71](#page--1-473) [Kontextdiagramm 408](#page--1-474) [Kreditkarte 401](#page--1-475) [Kryptografie 437](#page--1-476) [kSecAttrAccessibleAfterFirstUnlock 445](#page--1-477) [kSecAttrAccessibleAfterFirstUnlock-](#page--1-478)ThisDeviceOnly 445 [kSecAttrAccessibleAlways 445](#page--1-479) [kSecAttrAccessibleAlwaysThisDevice-](#page--1-480)Only 445 [kSecAttrAccessibleWhenUnlocked 445](#page--1-481) [kSecAttrAccessibleWhenUnlocked-](#page--1-482)ThisDeviceOnly 445 [kSecReturnAttributes 451](#page--1-483) [KVC 129](#page--1-484) [KVO 336](#page--1-485)

# **L**

[Last-In-First-Out 338](#page--1-486) [Laufzeitfehler 215,](#page--1-487) [217](#page--1-488) [Layer 354](#page--1-489) [layerClass 360](#page--1-490) [layoutSubviews 252](#page--1-491) [Lazy-Getter 205](#page--1-492) [Leak 115](#page--1-493) [Least privilege 422](#page--1-494) [LibSystem 21](#page--1-495) [LIFO 338](#page--1-496) [Linker 25](#page--1-497) [Linux 401](#page--1-498) [loadNibNamed:owner:options: 281](#page--1-499) [loadView 198](#page--1-500) [Localizable.strings 211](#page--1-501) [Location Suite 505](#page--1-502) [locationInView: 191](#page--1-503) [Logging 216](#page--1-504) [Lokalisierung 30,](#page--1-505) [210](#page--1-506) [Lose Kopplung 111](#page--1-507)

#### **M**

[Mac App Store 25](#page--1-508) [Mac OS X 18](#page--1-509) [Mach 19](#page--1-510) [MainWindow.nib 173](#page--1-511) [MainWindow.xib 195,](#page--1-512) [213](#page--1-513) [MainWindow-iPad.xib 214](#page--1-514) [Map Kit 24](#page--1-515) [Maßnahme 403](#page--1-516) [Masterviewcontroller 309](#page--1-517) [Media 23](#page--1-518) [Mehr-Eintrag 384](#page--1-519) [Mehrfachvererbung 49](#page--1-520) [Message Passing 46](#page--1-521) [Message UI Framework 24](#page--1-522) [Messgröße 442](#page--1-523) [Microsoft 407](#page--1-524) *SDL Pro Network* [422](#page--1-525) *SDL Threat Modeling Tool* [422](#page--1-526) *Threat Analysis & Modeling* [427](#page--1-527) [Mikrokernel 19](#page--1-528) [mobile 402](#page--1-529) [Mobilfunk 30](#page--1-530) [Modultest 341](#page--1-531) [Multithreading 137](#page--1-532) [Multitouch 33](#page--1-533) [mutableCopy 301](#page--1-534) [Mutator 47](#page--1-535) [MVC-Architekturmuster 35,](#page--1-536) [187](#page--1-537)

# **N**

[Nachrichten 52](#page--1-538) [Nachrichtenaustausch 52](#page--1-539) [Navigationcontroller 302](#page--1-540) [Navigationitem 304](#page--1-541) [Navigationsleiste 301,](#page--1-542) [304](#page--1-543) [Need to know 422](#page--1-544) [NeXT 19](#page--1-545) [NEXTSTEP 19](#page--1-546) [NIST 408](#page--1-547) [Non repudiation 414](#page--1-548) [Notification 231](#page--1-549) [NSCalendar 159](#page--1-550) [NSDate 159,](#page--1-551) [201](#page--1-552) [NSDateFormatter 159](#page--1-553) [NSDictionary 451](#page--1-554) [NSEntityDescription 242](#page--1-555)

[NSFetchedResultsController 292](#page--1-556) [NSFetchedResultsControllerDelegate 294](#page--1-557) [NSFetchRequest 287](#page--1-558) [NSFileProtectionComplete 451](#page--1-559) [NSFileProtectionCompleteUnlessOpen](#page--1-408)  452 [NSFileProtectionCompleteUntilFirst-](#page--1-560)UserAuthentication 452 [NSFileProtectionKey 451,](#page--1-561) [452](#page--1-562) [NSFileProtectionNone 451](#page--1-563) [NSIndexPath 280](#page--1-564) [NSInvocation 337](#page--1-565) [NSKeyValueCoding 129](#page--1-566) [NSLocalizedString 211](#page--1-567) [NSLog 216,](#page--1-568) [460](#page--1-569) [NSManagedObjectContext 242](#page--1-570) [NSMutableArray 301](#page--1-571) [NSMutableDictionary 449](#page--1-572) [NSNotification 231](#page--1-573) [NSNotificationCenter 232](#page--1-574) [NSNumber 206](#page--1-575) [NSPredicate 289](#page--1-576) [NSSet 238](#page--1-577) [NSSortDescriptor 288](#page--1-578) [NSString 55](#page--1-579) [NSUndoManager 337](#page--1-580) [numberOfSectionsInTableView: 279](#page--1-581) [NX 402](#page--1-582)

# **O**

[Objective-C 19,](#page--1-583) [53](#page--1-584) [Objekte 46,](#page--1-585) [47](#page--1-586) [Objektgraph 235](#page--1-587) [Objektkontext 242](#page--1-588) [Objektmethode 60](#page--1-589) [Objektorientierte Programmierung 44](#page--1-590) [Objektserialisierung 98](#page--1-591) [OCTAVE 407](#page--1-592) [OpenAL 23](#page--1-593) [OpenGL ES 23](#page--1-594) [OpenSSL 22](#page--1-595) [Organizer 216,](#page--1-596) [460](#page--1-597) [orientation 251](#page--1-598) [Orthogonal 189](#page--1-599) [Outlet 168,](#page--1-600) [198](#page--1-601) *-Attribut* [170,](#page--1-602) [173](#page--1-603) *-Collection* [169,](#page--1-604) [172](#page--1-605) *-Property* [170](#page--1-606)

# **P**

[Pageviewcontroller 310,](#page--1-607) [314](#page--1-608) [Paketbuilder 25](#page--1-609) [PAL 415](#page--1-610) [PDCA 431](#page--1-611) [Pentesting 439](#page--1-612) [Perforce 27](#page--1-613) [Performanceleak 398](#page--1-614) [performSegueWithIdentifier:sender: 193](#page--1-615) [Persistenz 235](#page--1-616) [pointInside:withEvent: 186,](#page--1-617) [188](#page--1-618) [Polymorphie 46](#page--1-619) [Popovercontroller 194](#page--1-620) [Popoverviewcontroller 301,](#page--1-621) [310](#page--1-622) [popViewControllerAnimated: 302](#page--1-623) [POSIX 21](#page--1-624) [PowerPC 25](#page--1-625) [Prädikat 288](#page--1-626) [Präsentationslayer 370](#page--1-627) [prepareForSegue:sender: 194](#page--1-628) [Project Builder 21,](#page--1-629) [457](#page--1-630) [Projekte 462](#page--1-631) Property *Read-Only-Eigenschaft* [165](#page--1-632) [Protection class 445](#page--1-633) [Provisioning Profile 32](#page--1-270) [Proxy 340](#page--1-634) [Proxymuster 340](#page--1-635) [Prozess 411,](#page--1-636) [429](#page--1-637) [Prozessgruppe 411](#page--1-638) [pushViewController:animated: 302](#page--1-639)

# **Q**

[Qmail 442](#page--1-640) [Quelle 410](#page--1-641) [Querformat 246](#page--1-642) [Quicktime 23](#page--1-643)

### **R**

[Redo 242](#page--1-644) [Redo-Stack 338](#page--1-645) [Reference Counter 116](#page--1-646) [Referenzenzählen 115,](#page--1-647) [116](#page--1-648) [registerNib:forCellReuseIdentifier: 285](#page--1-649) [Reiternavigation 383](#page--1-650)

[Relationships 235](#page--1-651) *Many-To-Many* [238](#page--1-652) *Many-To-One* [238](#page--1-653) *One-To-Many* [237](#page--1-654) [removeTarget:action: 191](#page--1-655) [Repudiation 414,](#page--1-656) [419](#page--1-657) [Requirement 434](#page--1-658) [Response-Policy 441](#page--1-659) [Ressourcenverzeichnis 277](#page--1-660) [Retina Display 33,](#page--1-661) [208](#page--1-662) [Rhapsody 19](#page--1-663) [Richtlinien 436](#page--1-664) [root 402](#page--1-665) [Rootviewcontroller 302](#page--1-666) [Rotation an den Hauptachsen 382](#page--1-667) [RUP 428](#page--1-668)

#### **S**

[Sandbox 42,](#page--1-669) [277](#page--1-670) [Sandboxing 401](#page--1-671) [Schadsoftware 453](#page--1-672) [Schemata 481](#page--1-673) [Schlüsselbund 403](#page--1-674) [Schlüsselmanagement 440](#page--1-675) [Schwache Referenz 135](#page--1-676) [Schwachstellenanalyse 439](#page--1-677) [SCM 27,](#page--1-678) [461](#page--1-679) [Scrum 428](#page--1-680) [SDK 25](#page--1-681) [SDL 429](#page--1-682) [SecItemAdd 449](#page--1-683) [SecItemCopyMatching 451](#page--1-684) [SecItemDelete 449](#page--1-685) [Secure by default 422](#page--1-686) [Secure Coding Guide 400](#page--1-687) [Security Advisor 435](#page--1-688) [Security Framework 21](#page--1-689) [Security Policy 430](#page--1-690) [Security Response 441](#page--1-691) [Security-Datenbank 434](#page--1-692) [Security-Expertise 435](#page--1-693) [Security-Framework 448](#page--1-694) [Security-Testing 439](#page--1-695) [Security-Training 433](#page--1-696) [Segmented Control 251,](#page--1-697) [356](#page--1-698) [Segue 169,](#page--1-699) [193,](#page--1-700) [321](#page--1-701) [Selektor 56](#page--1-702) [Sendmail 442](#page--1-703)

[Senke 410](#page--1-704) [Serialisierung 162](#page--1-705) [setNeedsDisplay 152](#page--1-706) [Setter 47](#page--1-707) [setuid 402](#page--1-708) [Sicherer Entwicklungszyklus 428](#page--1-709) [Sicherheit 42](#page--1-710) [Sicherheit der Ausstattung 432](#page--1-711) [Sicherheitsanforderungen 435](#page--1-712) [Sicherheitskonzept 434](#page--1-713) [Sicherheitslücke 403](#page--1-714) [Sicherheitsmetrik 441](#page--1-715) [Sicherheitsüberprüfung 435](#page--1-716) [SIGART 221](#page--1-717) [Simula 45](#page--1-718) [Simulator 30](#page--1-597) [Singleton 105,](#page--1-719) [138](#page--1-720) [Skalierungsfaktor 208](#page--1-721) [Smalltalk-80 46](#page--1-722) [Snapshot 142,](#page--1-723) [461](#page--1-724) [Snow Leopard 25](#page--1-725) [Sockets 21](#page--1-726) [Software-Tastatur 254](#page--1-727) [Source-Code-Managementsystem 63](#page--1-728) [Spaghetticode 111](#page--1-729) [Speicher 37](#page--1-730) [Speicherleck 390](#page--1-731) Speicherverwaltungsregeln *und Outlet-Attribute* [170](#page--1-732) [Speicherwarnungen 37](#page--1-733) [Spiralmodell 428](#page--1-734) [Splitviewcontroller 309](#page--1-735) [Spoofing 414,](#page--1-736) [417](#page--1-737) [SQLite 21](#page--1-738) [Stack 56,](#page--1-739) [402](#page--1-740) [Stacktrace 221](#page--1-741) [Standort 36](#page--1-742) [Storyboard 95,](#page--1-743) [193,](#page--1-744) [196,](#page--1-745) [284](#page--1-746) [strcpy 405](#page--1-747) [STRIDE 414](#page--1-748) [Subklasse 48](#page--1-749) [sublayerTransform 381](#page--1-750) [Subversion 27](#page--1-751) [Subviewcontroller 321](#page--1-752) [Sun Tzu 404](#page--1-753) [Superklasse 48](#page--1-754) [sys\\_setreguid 402](#page--1-755) [sys\\_setreuid 402](#page--1-756)

[System Tools 461](#page--1-757) [systemVersion 319](#page--1-758)

#### **T**

[Tabbarnavigation 383](#page--1-759) [Tableview 278](#page--1-760) [tableView:cellForRowAtIndexPath: 280](#page--1-761) [tableView:heightForRowAtIndexPath:](#page--1-762)  284 [tableView:numberOfRowsInSection: 279](#page--1-763) [Tabs 458](#page--1-764) [Tag 283](#page--1-765) [Tampering 414,](#page--1-766) [418](#page--1-767) [Target 342,](#page--1-768) [462](#page--1-769) [Target-Action 176](#page--1-770) *-Mechanismus* [187](#page--1-771) [Targets 462,](#page--1-772) [476](#page--1-773) [Tastatur 254](#page--1-774) [Team Provisioning Profile 227](#page--1-775) [temporäre Datei 277](#page--1-776) [Test 31](#page--1-777) [Testdaten 433](#page--1-778) [Testmethode 345](#page--1-779) [Test-Methodik 439](#page--1-780) [Testobjekt 345](#page--1-781) [textViewDidEndEditing: 254](#page--1-782) [textViewShouldBeginEditing: 254](#page--1-783) [Threat Modeling 406,](#page--1-784) [433](#page--1-785) [Time Profiler 398](#page--1-786) [toolbarItems 307](#page--1-787) [Tools 434](#page--1-788) [touchesBegan:withEvent: 187](#page--1-789) [touchesCancelled:withEvent: 187](#page--1-790) [touchesEnded:withEvent: 187](#page--1-791) [touchesMoved:withEvent: 187](#page--1-792) [Touchpad 32](#page--1-793) [Training 433](#page--1-794) [Trainingsplan 433](#page--1-795) [Triangulation 36](#page--1-796) [Trust boundary 413](#page--1-797) [Trust-Modelle 436](#page--1-798) [TU Wien 402](#page--1-799) [Typlosigkeit 55](#page--1-800)

#### **U**

[Übergang 193](#page--1-801) [UDID 402](#page--1-802)

[UIAlertView 202](#page--1-803) [UIApplication 174,](#page--1-804) [196,](#page--1-805) [200](#page--1-806) [UIApplicationMain 41](#page--1-807) [UIBarButtonItem 305](#page--1-808) [UIControl 176](#page--1-809) [UIControlEventEditingDidBegin 181](#page--1-810) [UIControlEventEditingDidChange 181](#page--1-811) [UIControlEventEditingDidEnd 182](#page--1-812) [UIControlEventEditingDidEndOnExit](#page--1-813)  182 [UIControlEventTouchCancel 180](#page--1-814) [UIControlEventTouchDown 180](#page--1-815) [UIControlEventTouchDownRepeat 180](#page--1-816) [UIControlEventTouchDragEnter 180](#page--1-817) [UIControlEventTouchDragExit 180](#page--1-818) [UIControlEventTouchDragInside 180](#page--1-819) [UIControlEventTouchDragOutside 180](#page--1-820) [UIControlEventTouchUpInside 180](#page--1-821) [UIControlEventTouchUpOutside 180](#page--1-822) [UIControlEventValueChanged 179](#page--1-823) [UIControlStateDisabled 182](#page--1-824) [UIControlStateHighlighted 182](#page--1-825) [UIControlStateSelected 182](#page--1-826) [UIDevice 251,](#page--1-827) [319](#page--1-352) [UIGestureRecognizer 189](#page--1-828) [UIImage 208](#page--1-829) [UIKit 23](#page--1-830) [UILocalNotification 200](#page--1-831) [UILongPressGestureRecognizer 190](#page--1-832) [UINavigationBar 304](#page--1-833) [UINavigationController 301](#page--1-834) [UIPageViewController 313](#page--1-835) [UIPageViewControllerDataSource 316](#page--1-836) [UIPageViewControllerDelegate 317](#page--1-837) [UIPanGestureRecognizer 190](#page--1-838) [UIPinchGestureRecognizer 190](#page--1-839) [UIPopoverController 194](#page--1-840) [UIResponder 186](#page--1-841) [UIRotationGestureRecognizer 190](#page--1-842) [UIScreen 210](#page--1-843) [UISearchBar 298](#page--1-844) [UISearchDisplayController 298](#page--1-845) [UISplitViewController 309](#page--1-846) [UISwipeGestureRecognizer 190](#page--1-847) [UISwitch 177](#page--1-848) [UITabBarController 383](#page--1-849) [UITabBarItem 384](#page--1-850) [UITableView 279](#page--1-851) [UITableViewCell 280](#page--1-852)

[UITableViewDataSource 279](#page--1-853) [UITableViewDelegate 279](#page--1-854) [UITapGestureRecognizer 190](#page--1-855) [UITextField 254](#page--1-856) [UITextView 254](#page--1-857) [UIToolBar 258](#page--1-858) [UITouch 177](#page--1-859) [UIView 186](#page--1-860) [UIViewController 168,](#page--1-861) [186](#page--1-862) [UIWebView 319](#page--1-863) [Umgebung 432](#page--1-864) [UMTS 33](#page--1-865) [Unabhängige Viewklasse 166](#page--1-866) [Undo 242](#page--1-867) [Undo-Stack 338](#page--1-868) [Unittest 341](#page--1-869) [Unix 18](#page--1-870) [Unix V1 18](#page--1-871) [URL 24](#page--1-872) [userInteractionEnabled 185](#page--1-873)

#### **V**

[Vektor 381](#page--1-874) [Verbindungsinspektor 170](#page--1-875) [Vererbung 46,](#page--1-876) [47](#page--1-877) [Verfügbarkeit 415](#page--1-878) [Vergleichsoperator 290](#page--1-879) [Verizon 34](#page--1-880) [Verschlüsselung 460](#page--1-881) [Versionsverwaltung 433,](#page--1-882) [492](#page--1-883) [Vertraulichkeit 415](#page--1-884) [view 198](#page--1-885) [Viewcontroller 168](#page--1-886) *Anzeigezyklus* [199](#page--1-887) *Ladezyklus* [199](#page--1-888) *Lebenszyklus* [197](#page--1-889) [viewDidAppear: 168,](#page--1-890) [199](#page--1-891) [viewDidDisappear: 199](#page--1-892) [viewDidLayoutSubviews 324](#page--1-893) [viewDidLoad 198](#page--1-894) [viewDidUnload 173](#page--1-895) [Viewhierarchie 175](#page--1-896) [viewWillAppear: 199](#page--1-897) [viewWillDisappear: 168,](#page--1-898) [199](#page--1-899) [viewWithTag: 283](#page--1-900) [V-Modell 428](#page--1-901) [Vorabkontrolle 435](#page--1-902)

## **W**

[Werkzeugleiste 257,](#page--1-903) [307](#page--1-904) [Wildcard-Profilen 227](#page--1-905) [willRotateToInterfaceOrientation:dura](#page--1-395)tion: 251 [Wischnavigation 313](#page--1-906) [WLAN 33](#page--1-907) [Workspaces 462](#page--1-908) [WPS 22](#page--1-909)

# **X**

[Xcode 27,](#page--1-910) [457](#page--1-911) *Version 4.2* [190](#page--1-912)

# **Z**

[Zeitverbrauch 396](#page--1-913) [Zellprototyp 284](#page--1-914) [Zertifikat 32](#page--1-915) [Zertifikatsanfrage 32](#page--1-916) [Zombie 394](#page--1-917) [zPosition 380](#page--1-918) [Zurück-Button 306](#page--1-919)